# Key Intervention Component

**Patient Identification**

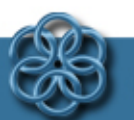

**Center for Clinical Systems Improvement** 

## Enrollment into CoCM

- Eligibility Criteria
	- Adult patients with BCBSM, Other insurers
	- And sub-optimally managed depression (PHQ>9)
	- And optional optimally managed anxiety (GAD 7>9)

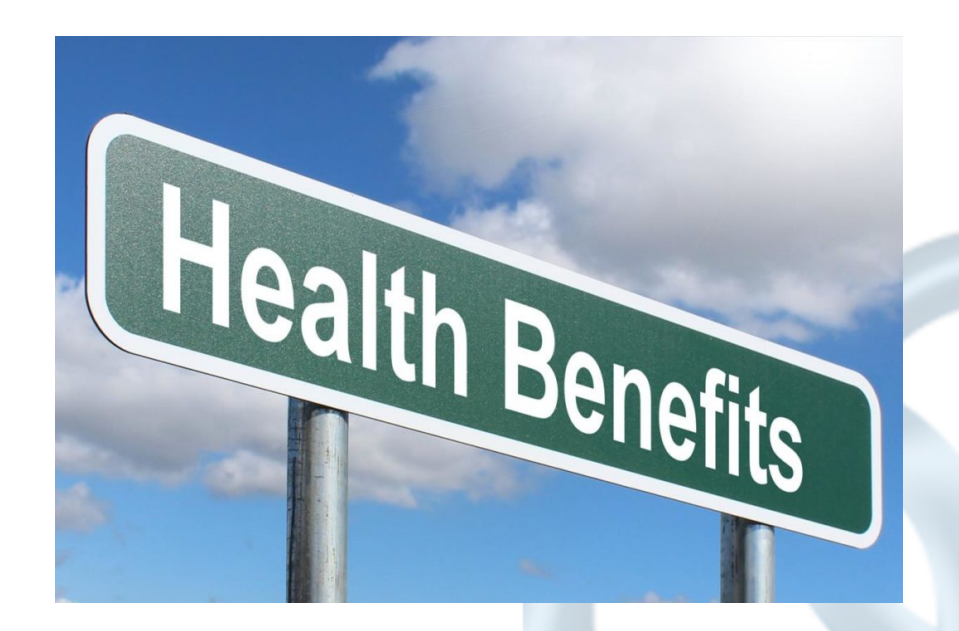

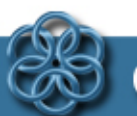

### **Identifying Patients for CoCM**

- They are identified through the practice
	- At the time of their visit
		- Use of screening tools (PHQ-9 and/or GAD-7) to identify patients at risk
		- Discussion with a primary team member who can make a referral to the BHCM
		- Warm hand-offs, patient pamphlets, business cards…….
- Using the disease management registry tool
	- Screening of the population registry tool for the PHQ-9 or GAD-7
	- Run a report on patients prescribed antidepressants/anti-anxiety medications
		- Create a list or use of a registry which is automatically populated with patients scoring above a threshold (if possible, from the EHR)
- Use of the practice management system
	- Searching for individuals with a diagnosis of depression/anxiety (ICD-10, ADT report)

#### Considerations for Screening

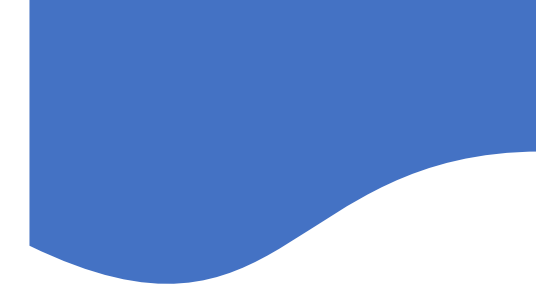

- When will screening happen?
	- Annually, every visit
	- More often for unique circumstances (risk factors, other health conditions,

life events, discharged from hospital etc.)

- Who will conduct the screening?
	- What training is needed for the staff
- How will screening happen?
	- Paper form
	- Verbally
	- Waiting room, triage, exam room?
- How will results get communicated to the provider?
	- Through EHR
	- Verbally

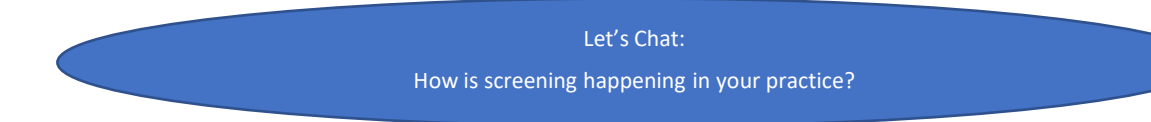

## Identification of Possible Eligible Patients

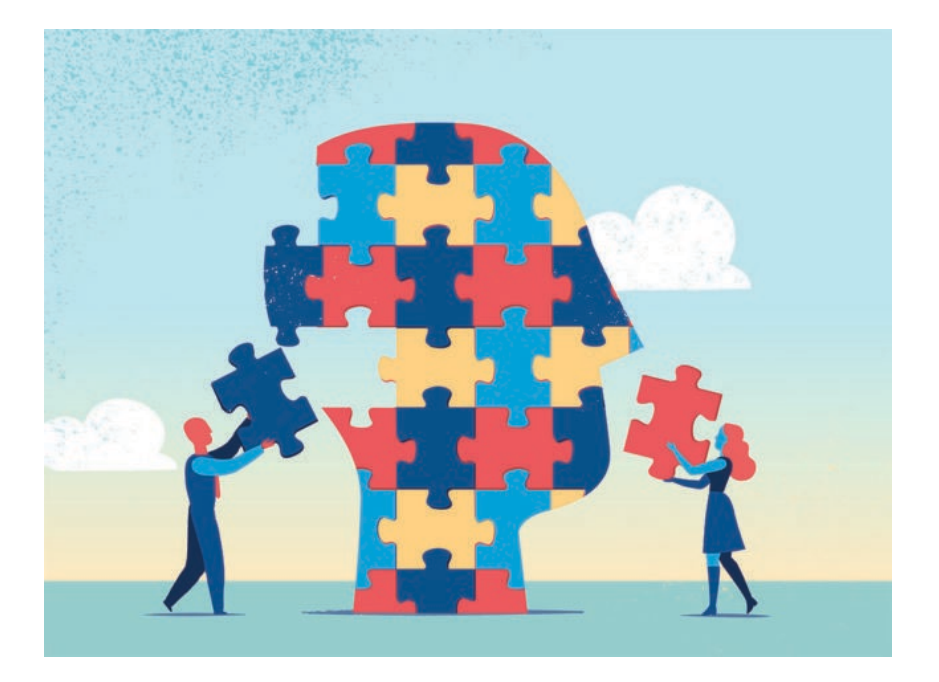

Sharing of Ideas

- Dr. Baty's Pearls
- How will your clinics identify patients for CoCM?

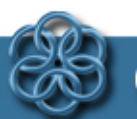

**Center for Clinical Systems Improvement** 

#### How Does it Work in the Clinic? • Patient is seen by Primary

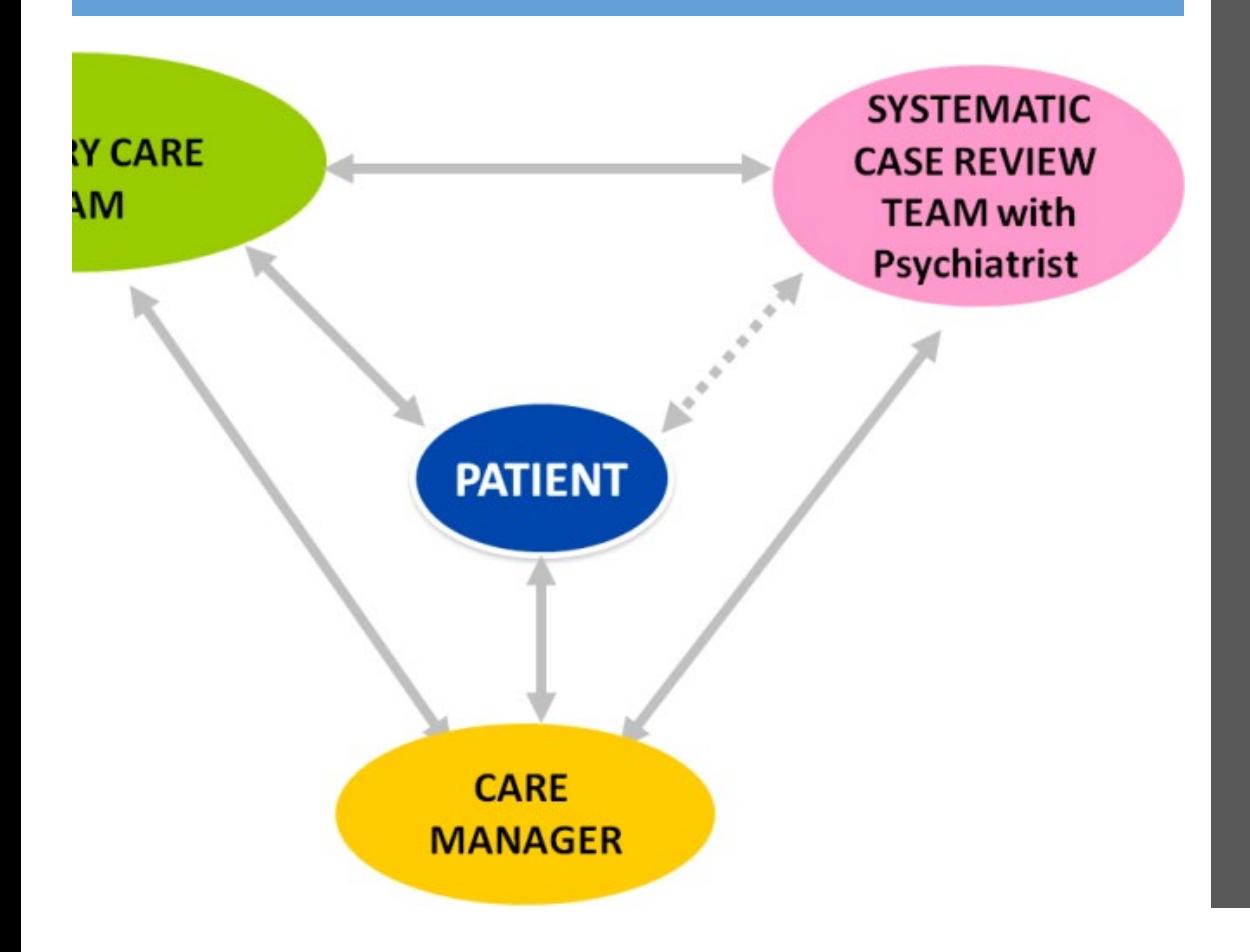

- Care/show up on eligibility list
	- PHQ-9 and/or GAD-7 score ≥ 10 (moderate)
- Patient introduced to RN care coordinator/contacted
- Patient agrees to participation?
	- More data gathered from patient
		- GAD7, MDQ, AUDIT
		- Past history, social situation, meds, etc.
- Data entered into a SCR Tracking Tool and presented to Psychiatrist (meet once/week) in systematic case review (SCR)

#### Workflow Considerations

#### Patient Identification Sources

- Reports
- In-person visits
- Admission diagnosis

Screening

• When – where – who

#### Referral and Enrollment

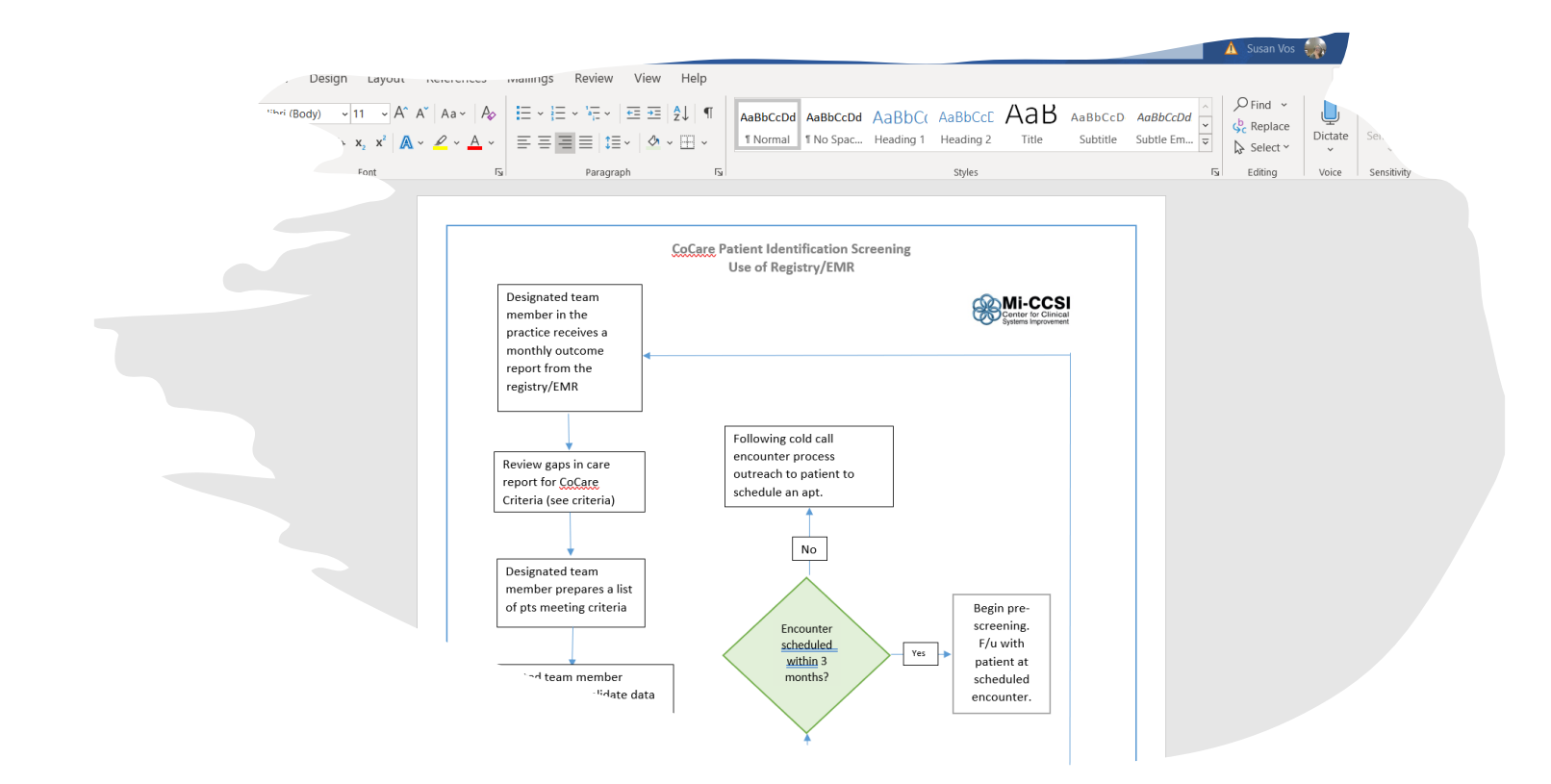

#### Workflow Examples

#### **Warm Handoff to BHCM**

If available, Warm Handoff

"I'd like to introduce extendance both She/he works closely with me to help patients who are feeling \_\_\_\_\_(down/worried/depressed/anxious). I'd like for you to meet her while you are here today."

• Call/ask BHCM for exam room drop-in

The Warm Handoff is very effective

- Leverages engagement and trust that patient has with PCP
- Fosters familiarity with new team member
- Offers opportunity for further assessment

#### **If BHCM is not available:**

- Send chart/note for outreach
	- If choosing this option, make sure patients are aware that they will be receiving a phone call
	- Provide contact information such as a business card or brochure

#### **CALENDAR**  $\overline{9}$ 25 26 27 28 29

## Action Period

- 1. Review the status and organizational/practice patient identification workflows
	- 1. What gaps exist?
	- 2. What assistance do you need?
	- 3. Is there a training need for all staff members in the clinic?
- 2. Next meeting Systematic Case Review with Mark Williams M.D., Psychiatrist
	- 1. Let us know what questions you have in advance

*It is better to be prepared for an opportunity and not have one than to have an opportunity and not be prepared. Whitney Young, JR*

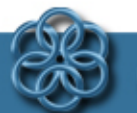